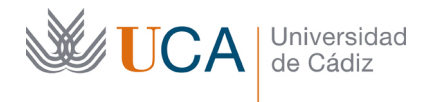

Vicerrectorado de Política Educativa Unidad de Formación e Innovación Docente

Edificio Hospital Real Plaza Falla, 8 - 11003 Cádiz Tel. 956 015 728 | www.uca.es Innovacion.docente@uca.es

## **MEMORIA FINAL Compromisos y Resultados Actuaciones Avaladas para la Mejora Docente 2021/2022**

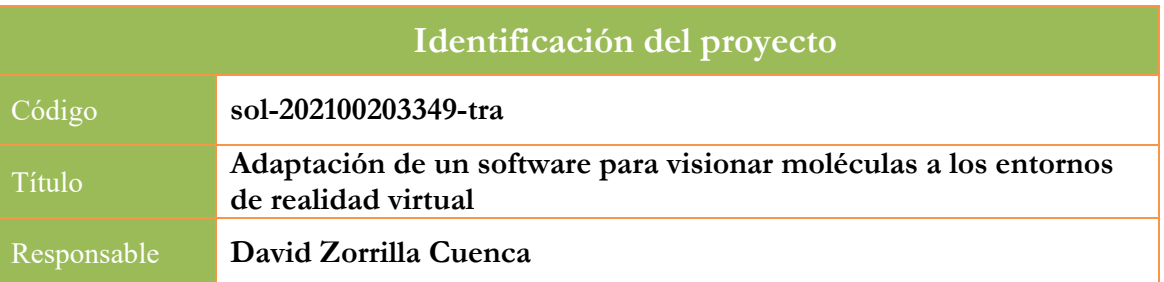

1. Describa los resultados obtenidos a la luz de los objetivos y compromisos que adquirió en la solicitud de su proyecto<sup>[1](#page-0-0)</sup>. Copie en las dos primeras filas de cada tabla el título del objetivo y la descripción que incluyó en el apartado 2 de dicha solicitud e incluya tantas tablas como objetivos contempló.

| Objetivo nº 1                                                                                                | Información, estudio y evaluación sobre las librerías involucradas<br>en la programación de entornos con realidad virtual                                                                                                    |                                                                                       |         |  |
|----------------------------------------------------------------------------------------------------|----------------------------------------------------------------------------------------------------|---------------------------------------------------------------------------------------|---------|--|
| Indicador de seguimiento o<br>evidencias:                                                                    | Búsqueda del software que existe en el mercado sobre la visualización y edición<br>de sistemas moleculares                                                                                                    |                                                                                       |         |  |
| Valor numérico máximo<br>que puede alcanzar el<br>indicador (lo estableció en la<br>solicitud del proyecto): | 10                                                                                                    | Valor numérico alcanzado por<br>10<br>el indicador tras la ejecución<br>del proyecto: |         |  |
| Valor numérico máximo<br>que puede tomar el<br>indicador:                                                    | 10                                                                                                    |                                                                                       |         |  |
| Fecha prevista para la<br>medida del indicador:                                                              | A los 2 meses aprox.<br>desde el inicio del proyecto                                                                                                    | Fecha de<br>medida del<br>indicador:                                                  | 2 meses |  |
| Actividades previstas:                                                                                       | Se ha realizado un estudio sobre el software existente en el mercado con el objeto<br>de visionar moléculas y otros tipos de sistemas químicos.                                                                                                    |                                                                                       |         |  |
| Actividades realizadas y<br>resultados obtenidos:                                                            | En nuestra búsqueda de software para la modelización de los sistemas químicos<br>hemos encontrados dos categorías bien diferenciadas:<br>Aquellos que permite el visionado de ficheros típicos en el ámbito de la<br>$\overline{\phantom{a}}$<br>mecánica cuántica, que describen, a grandes rasgos, la posición y el<br>símbolo/ número atómico de los átomos que forman el sistema química<br>Aquellos que consideran el sistema como una "multimalla" de polígonos que<br>$\overline{\phantom{a}}$<br>conforma los átomos y las moléculas.<br>En el mercado existen varios del primer tipo (nombraré los que considero más |                                                                                       |         |  |

<span id="page-0-0"></span><sup>1</sup> La relación incluida en el documento *Actúa* que adjuntó en su solicitud a través de la plataforma de la Oficina Virtual.

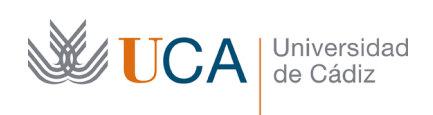

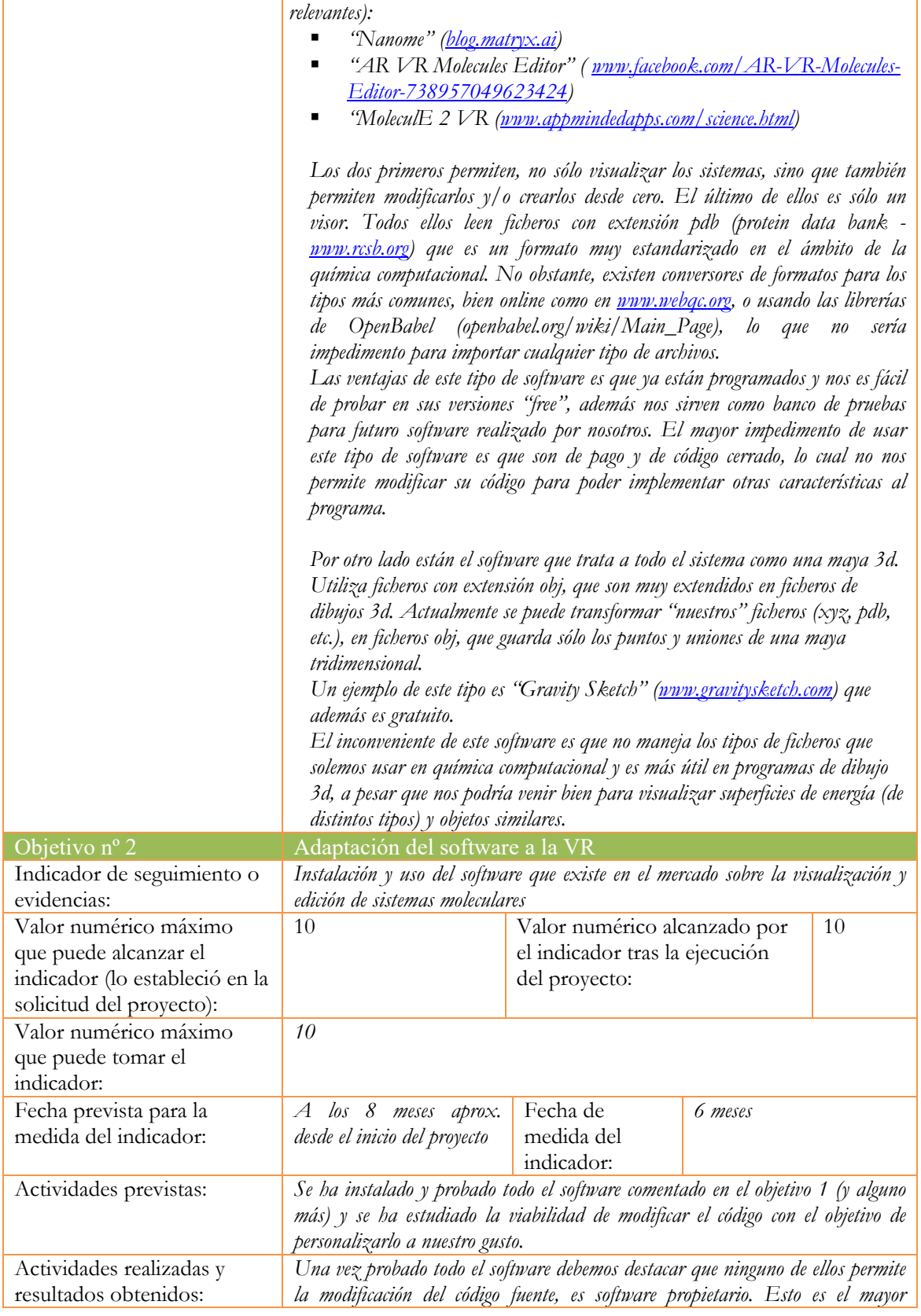

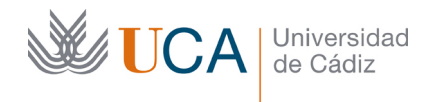

*impedimento, como ya hemos comentado, de todo este tipo de software, lo que no nos permitirá en un futuro crear nuestras propias aplicaciones a partir de ellos. No obstante no es inútil su uso, sino que nos sirve para crear los sistemas de químicos para su visualización, pero no nos permitirá crear elementos adicionales que pueden ser útiles en nuestros estudios (simetrías, planos de simetrías, centros de inversión, puntos críticos de la teoría de Bader para su análisis topológico, hipersuperficies de energía potencial, …).*

*Por todo ello, considero que siempre es más interesante la creación de un código propio, para así poder modificarlo en cualquier momento. Ello lleva un esfuerzo "titánico" para grupos de investigación pequeños (como es el caso del nuestro) ya que deben atender a la docencia, la investigación, la publicación de artículos, y además incluir la programación de este tipo de software, que no sólo lleva el conocimiento de una programación "tradicional" (c, c++, fortran,…) sino que además debemos adentrarnos en leguajes nuevos para la programación 3d (opengl, directx,…) y para la programación AR (augmented realitry) o VR (virtual reality).*

*Con el objeto de no "desperdiciar" el tiempo aprendiendo leguajes de VR que no fuesen lo más adecuado, o que se prevean que acabarán pronto su uso, hemos estudiado concienzudamente qué lenguaje o librería es más adecuado para la programación de estos entornos. En este punto se pueden hacer dos categorías:*

- *Lenguajes web: se pueden programar estos entornos virtuales usando lenguajes basados en la web, como por ejemplo, javascript (es.wikipedia.org/wiki/JavaScript), que es un lenguaje que se programa en el cliente y que cuenta con toda la potencia de un lenguaje consolidado a lo largo de muchos años. Con este lenguaje se ha programado una librería para programar en 3d vía web: three.js (threejs.org) y a partir de esta librería se ha creado un lenguaje de programación para programar en VR: aframe (aframe.io). Este es un lenguaje idóneo, desde mi punto de vista, para programar en AR/VR, que con muy poco esfuerzo, cualquiera puede crear mundos virtuales (eso sí, si uno quiere profundizar, es necesario conocer bien three.js y por supuesto javascript, que ya no es tan evidente). Con este lenguaje se programa en y para el navegador web (a veces hay que particularizar para algunos de ellos, bien sea Chrome, Edge, firefox, Opera,…) que deben estar preparados para esta nueva tecnología. Esto nos permitirá que nuestros programas se vean no solo con las gafas AR o VR, sino que se verá en cualquier ordenador (aunque sin el efecto de inmersión de las gafas 3d).*
- *Motores gráficos: en el mercado existe infinidad de motores gráficos para programar en 3d (y aplicarlos a la AR/VR). Concretamente los más usados son Unity (unity.com) y Unreal Engine (www.unrealengine.com). Con estos lenguajes se puede programar directamente en las gafas VR (como las oculus quest 2), el inconveniente es que estos leguajes son muy complejos y necesitan mucho tiempo de aprendizaje.*

*En mi opinión, ya he estado probando tanto el aframe como unity, y por ahora me decanto por aframe. Ya he solicitado (y me han concedido) otro proyecto de "innovación y mejora docente" (sol-202200229625-tra ) para poner en práctica la programación de un visor/editor 3d con este novedoso lenguaje de programación para la realidad virtual.*

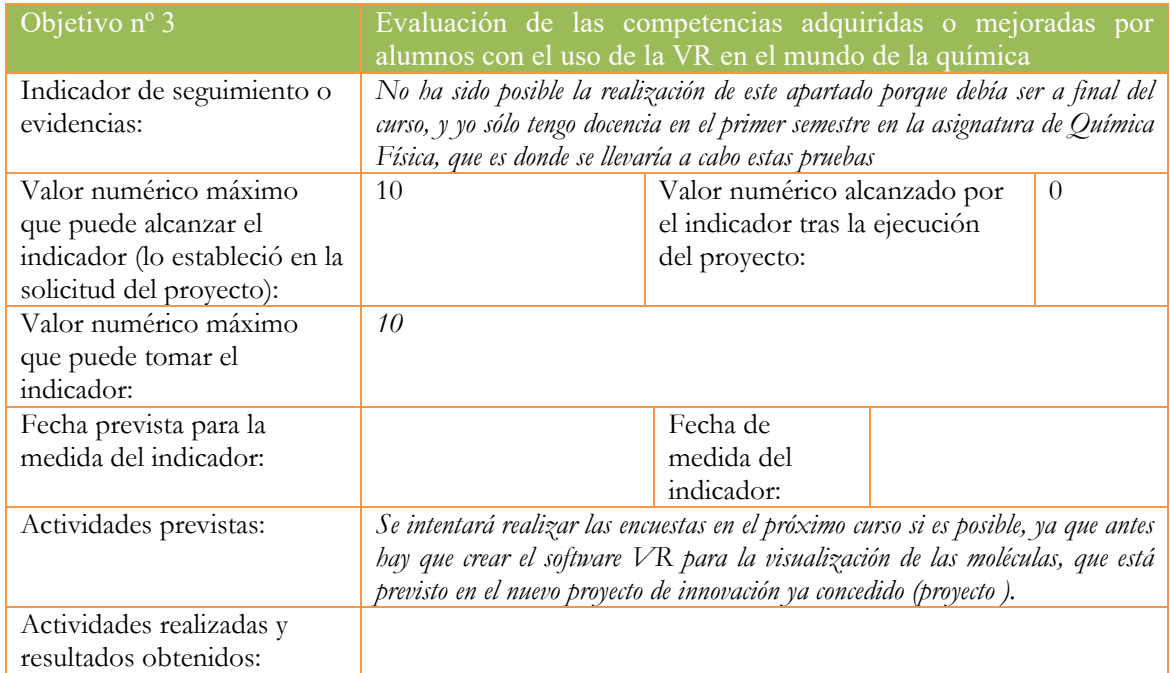

2. Marque una X bajo las casillas que correspondan en la siguiente tabla. Describa las medidas a las que se comprometió en la solicitud y las que ha llevado a cabo.

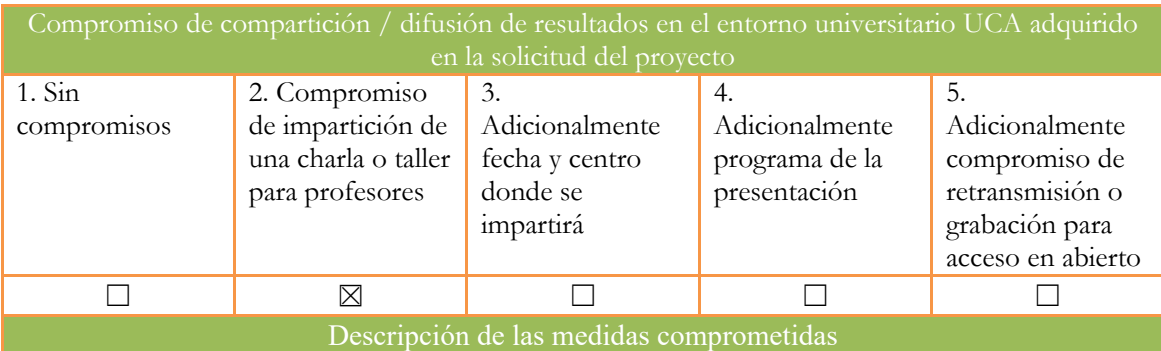

*Se hará un seminario entre los profesores del departamento de Química Física, sobre el uso del software. Adicionalmente y bajo petición de otros profesores de otros departamentos se podrá realizar algún seminario para mostrar el proyecto a otros departamentos de la Facultad de Ciencias o de otras facultades si fuese necesario (Ciencias de Mar, EPSA, ESI).*

*También se intentará hacer algunas charlas/taller en eventos organizados por nuestra Universidad, como podría ser, "la noche Europea de los investigadores", "Ciencias Around You" o "Semanas de la Ciencia y la Tecnología".* Descripción de las medidas que se han llevado a cabo

*Se ha realizado una charla informativa para profesores del departamento de Química Física para informar de la potencialidad de estas tecnologías de AR/VR enfocada a la docencia y a la investigación. Se ha valorado su utilidad y se ha tenido en cuenta la necesidad del profesorado con estas herramientas.*